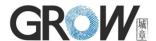

## User manual for control board K236-A

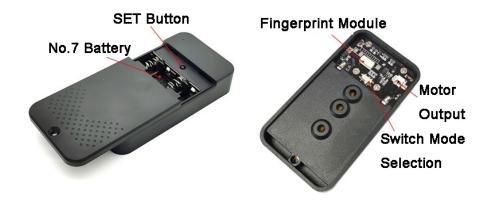

## Technical parameter:

Power supply: DC 6V (4\*AAA Battery) Control Board Stand by current: <7uA

Fingerprint capacity: Administrator fingerprint: 20 pieces

User fingerprint: 60 pieces

Output: DC5-6V, 300mA Size:87\*47.1\*16.5mm

## Instructions for control board:

- 1. **Register Administrator Fingerprint:** Press SET button shortly, system in administrator register status and blue indicator light flash fast, put the same finger with multiple times in fingerprint collection area until hearing music means fingerprint register successful. Fingerprint can be registered continuously. If no need for adding fingerprint, waiting a few seconds to exit.
- 2. **Register User Fingerprint:** Press the administrator fingerprint until the blue indicator light flash fast and hear the music, means can add user fingerprint. Put the same user finger with multiple times in fingerprint collection area until hearing music means fingerprint register successful. Fingerprint can be registered continuously. If no need for adding fingerprint, waiting a few seconds to exit.
- 3. **Delete User Fingerprint:** Press the administrator fingerprint until the red indicator light flash fast and hear "Di" ,move away the finger,the red indicator light flash slowly,press finger again,hear "Di-Di-Di" and music, means user fingerprints are deleted.
- 4. **Back to Factory Default:** Long press the SET button until hear "Di-Di-Di" beep and release the button, means initialization operation successful.
- 5. Mode Selection:set by the toggle switch:

[Right]: Output DC5V and keep 0.5 second; stop 5 seconds, then minusvoltage outputted and keep 0.5 seconds.

[Left]: Keeping output DC5V until removing the finger

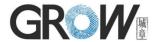

## Note:

- 1. When the voltage is less than DC4.7V, the red light lightens, means the low voltage warning.
- 2. In the "[Left]" mode, when need to register/delete user fingerprint, after press the administrator fingerprint successfully, lifting the finger then press the same administrator finger again until the blue/red indicator light flash fast and hear the music, then it can register/delete user fingerprint.
- 3. Any fingerprint can be used when factory default, and this function disabled after fingerprint registered.